# LiveDroid: Identifying and Preserving Mobile App State in Volatile Runtime Environments

Umar Farooq, Zhijia Zhao, Manu Sridharan, and Iulian Neamtiu\*

University of California, Riverside, \*New Jersey Institute of Technology

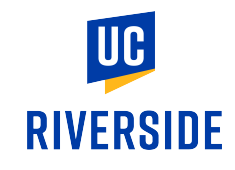

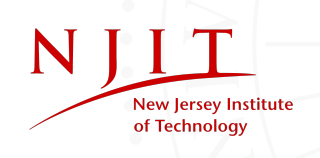

# Volatile Runtime Environment

• Unlike traditional applications, mobile apps suffer **frequent restarts**

**Scenario 1**: Runtime Config. Changes **Scenario 2**: High Memory Pressure

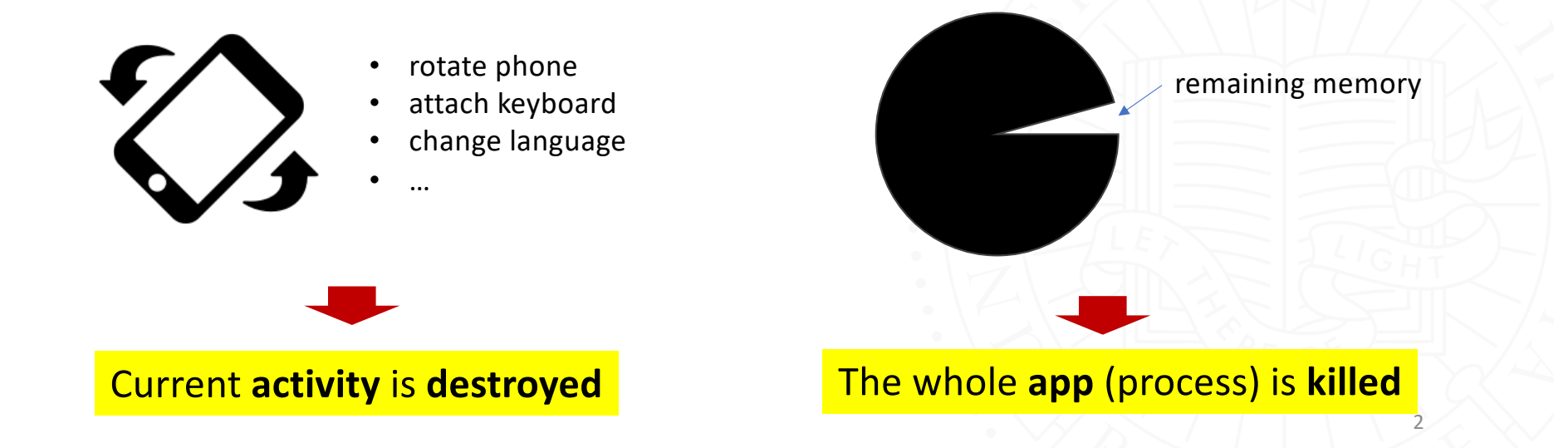

## Volatile Runtime Environment

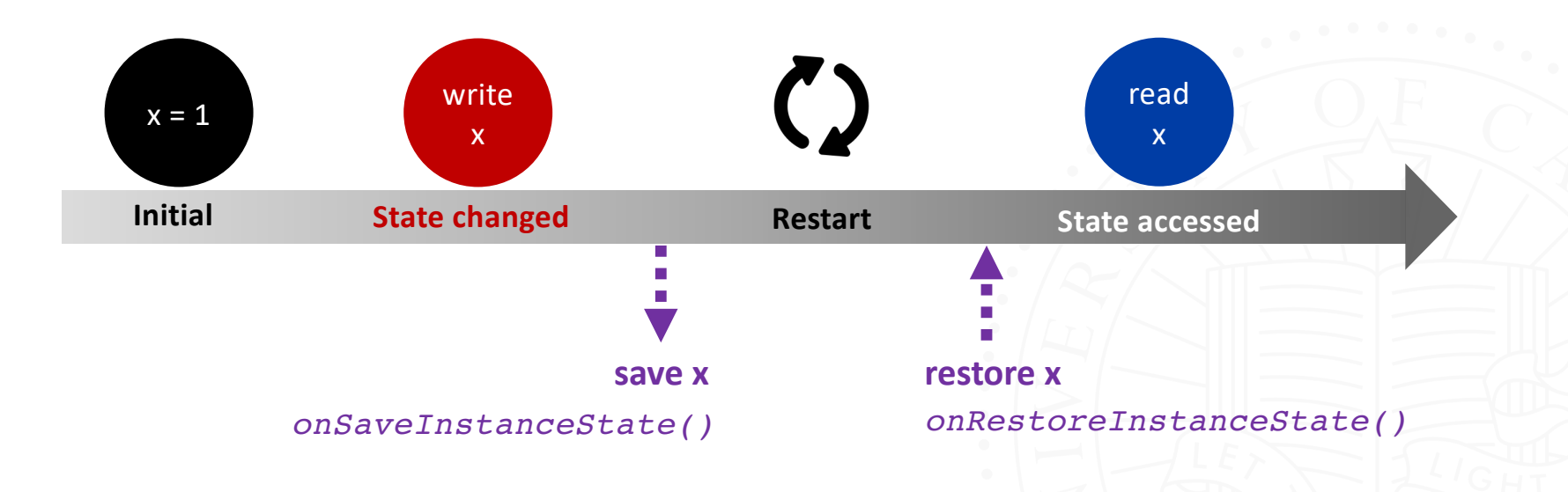

**State Issues:** *state lost*, *unresponsiveness*, *UI malfunctioning*, *app crashes*

[MobiSys'18 by Farooq etl.]

### **Example Issue:** Selected Account Lost

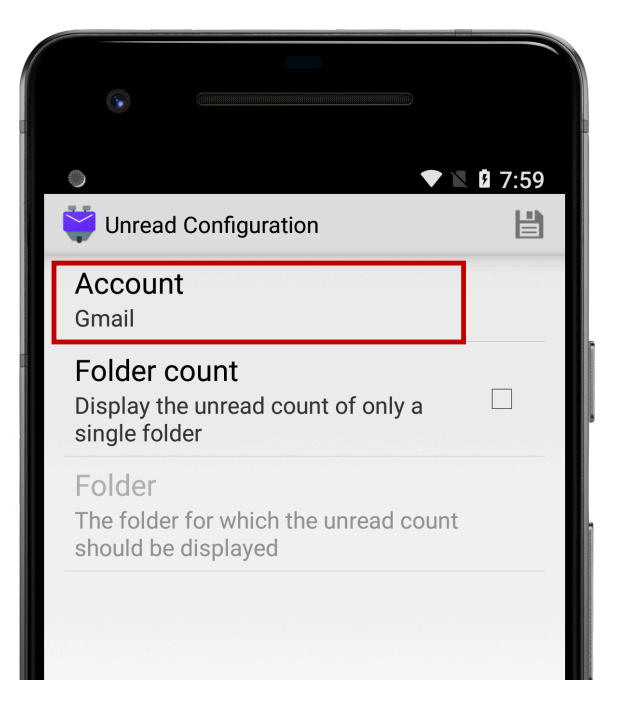

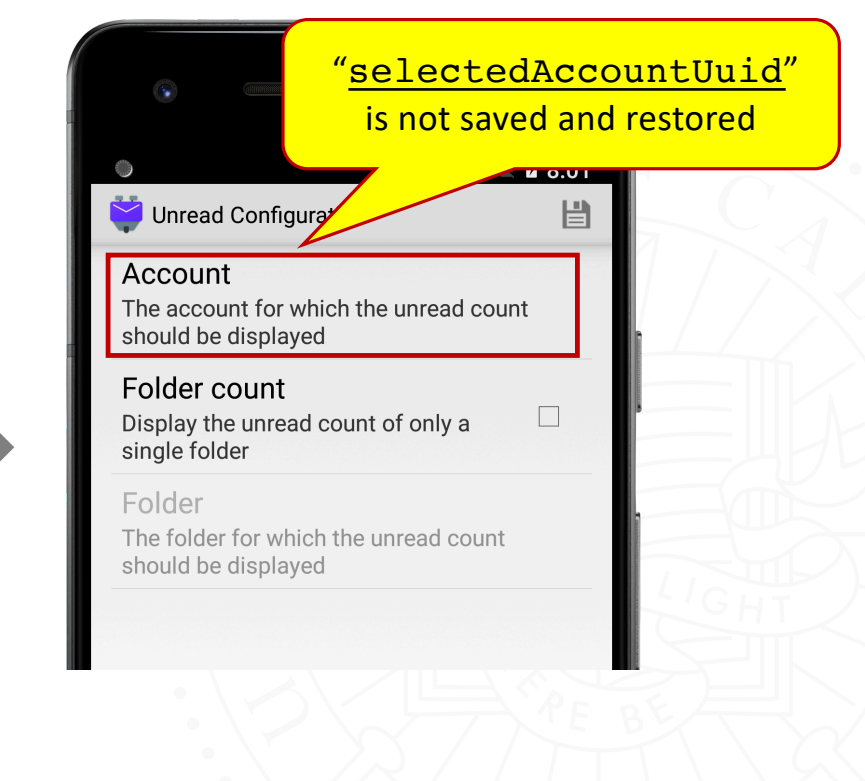

# **Example Issue:** User selections lost

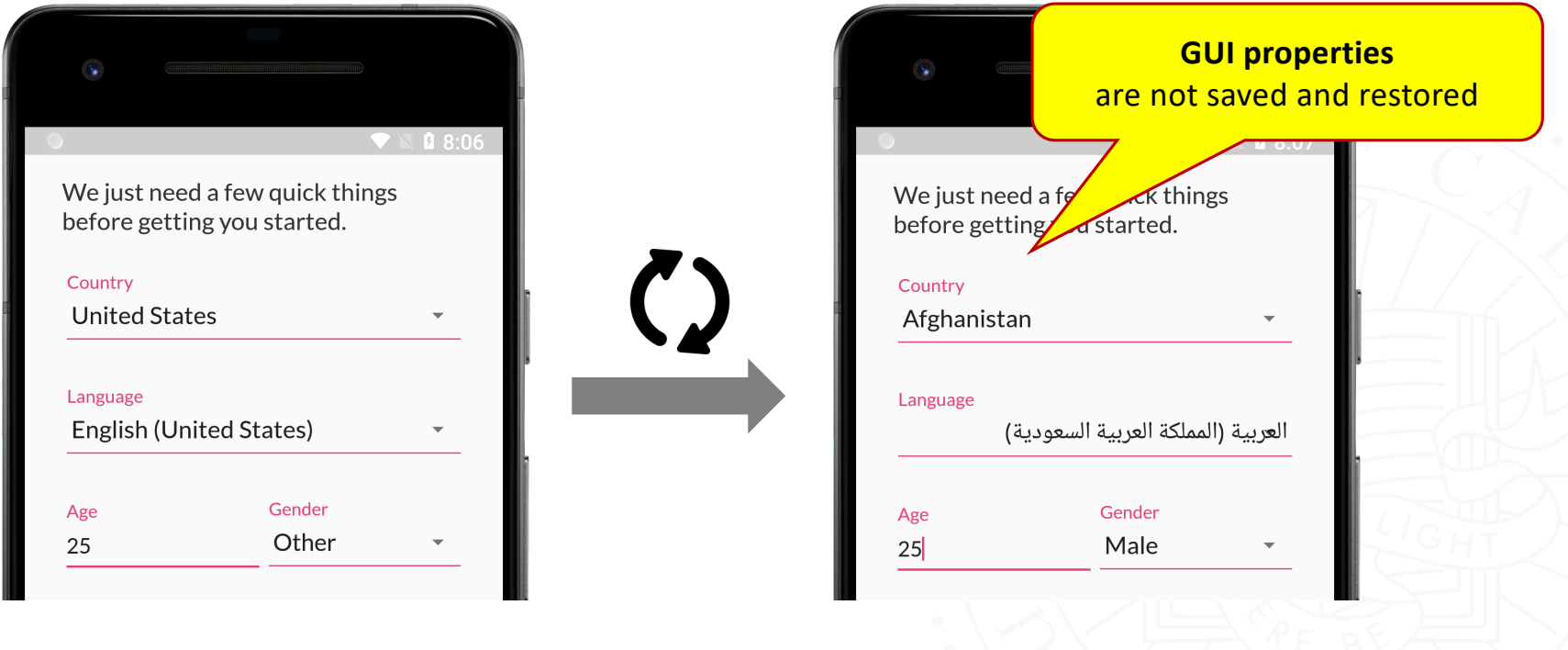

5

# Existing Work

#### **[OOPSLA'16** by Shan et. al]

- Save and restore *all mutable activity fields; ignore GUI elements*
- Detect *inconsistent* data saving and restoring

#### **[MobiSys'18** by Farooq et. al]

- *Prevent activity restarting* during configuration changes
- App *may still get restarted* due to *low memory*

#### **Open Questions:**

**Q1**: How to identify the *necessary state* that needs to preserve?

**Q2**: How to *automatically* save and restore the state?

## This Work

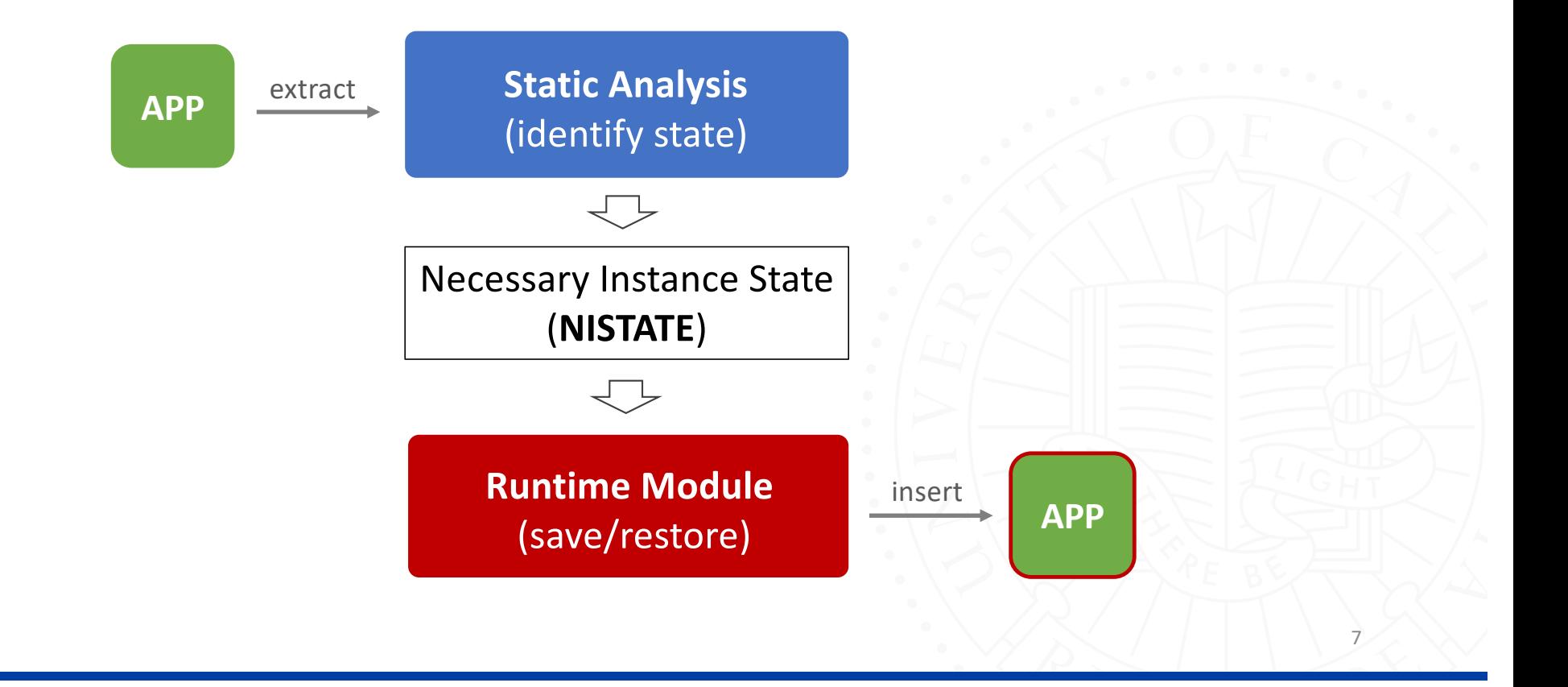

# Necessary Instance State (NISTATE)

- **NISTATE**: *data that are necessary to preserve to maintain the feeling that the app is always running*
- Two Key Requirements:

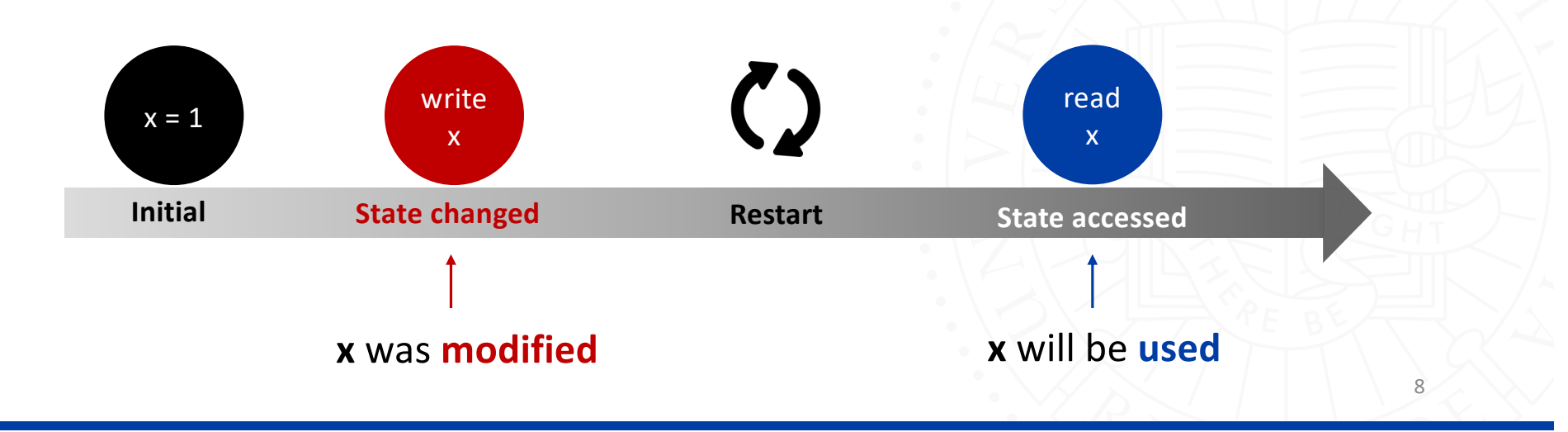

### Static NISTATE Analysis

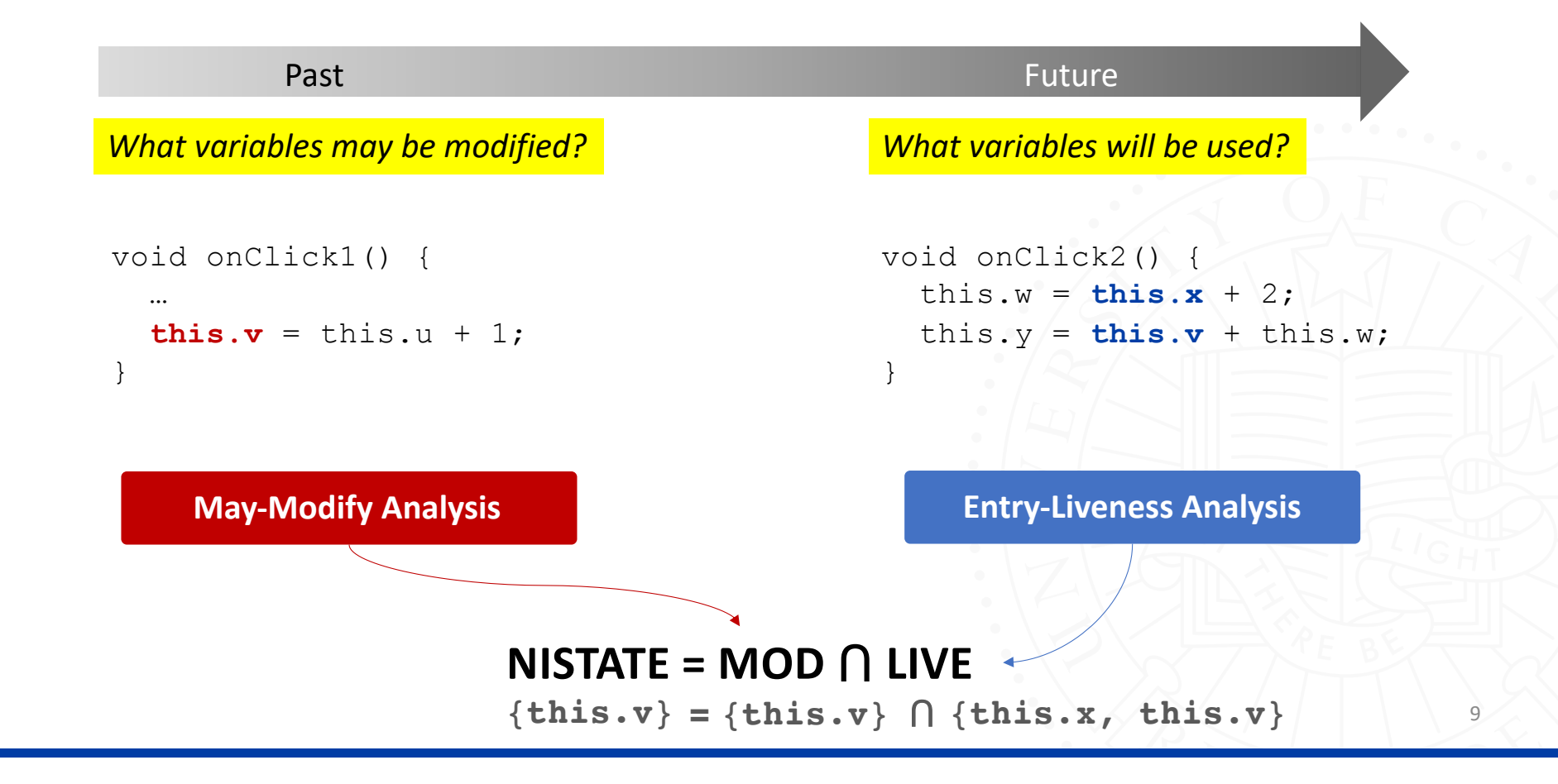

# Analysis Details: *Callbacks Modeling*

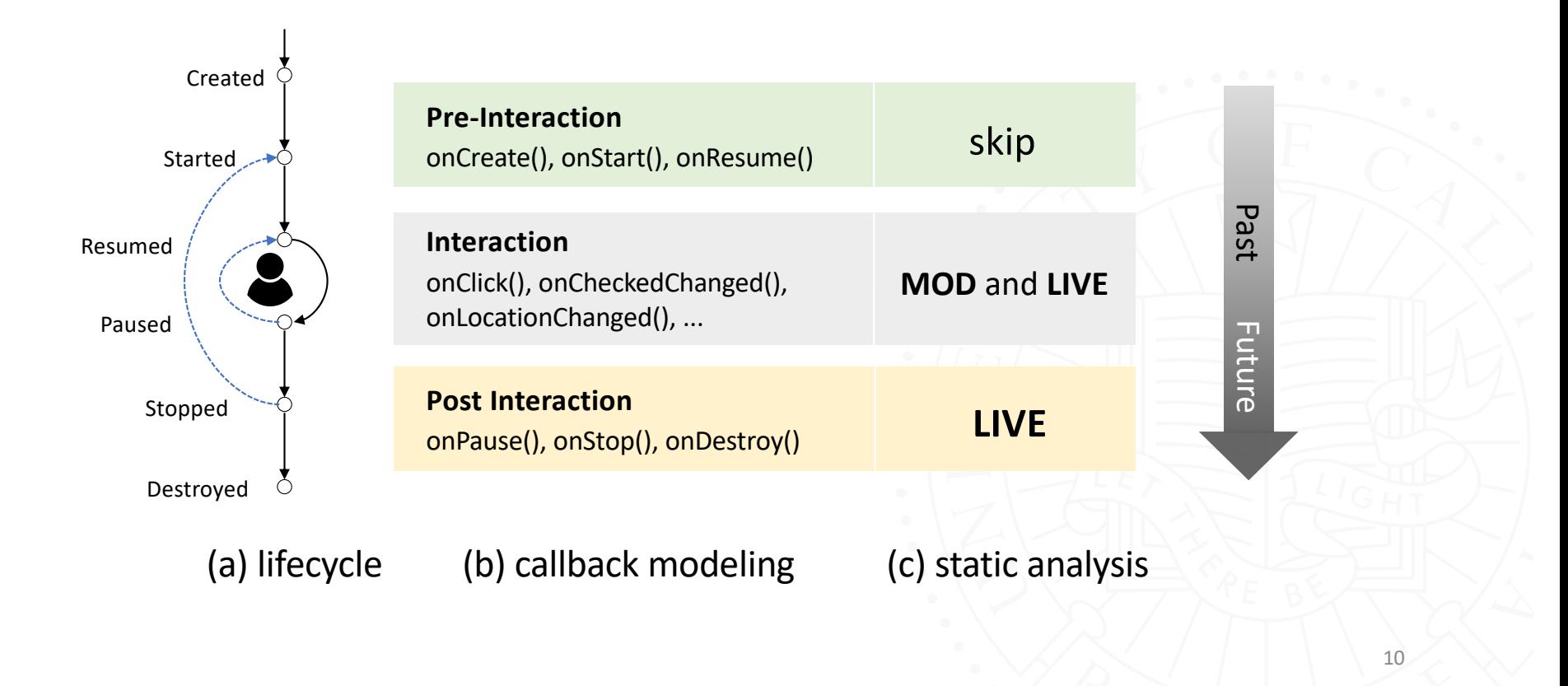

# Analysis Details: *Complexities*

- GUI elements defined in layout files (XML)
	- unlike Java variable, user can **"read"** and "**modify"** GUI elements **directly**

**UI Property Analysis**

- referred to as **"External State"**
- Aliases - need to preserve for correctness e.g., if  $(this.a == this.b)$ - duplicate saving and restoring • Field/object sensitivity **Alias Analysis + Runtime Checking** *(Alias Grounding)*

## This Work

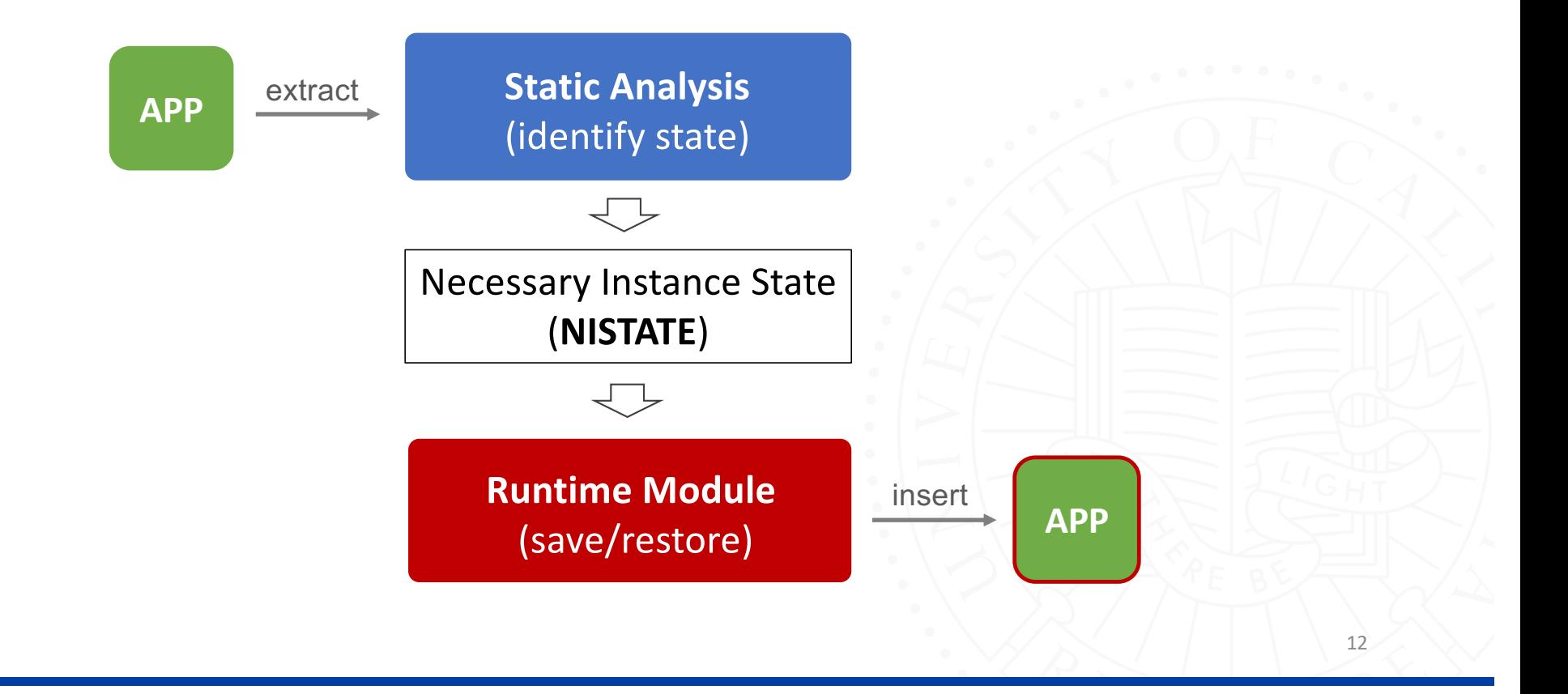

### **Runtime:** Save/Restore NISTATE

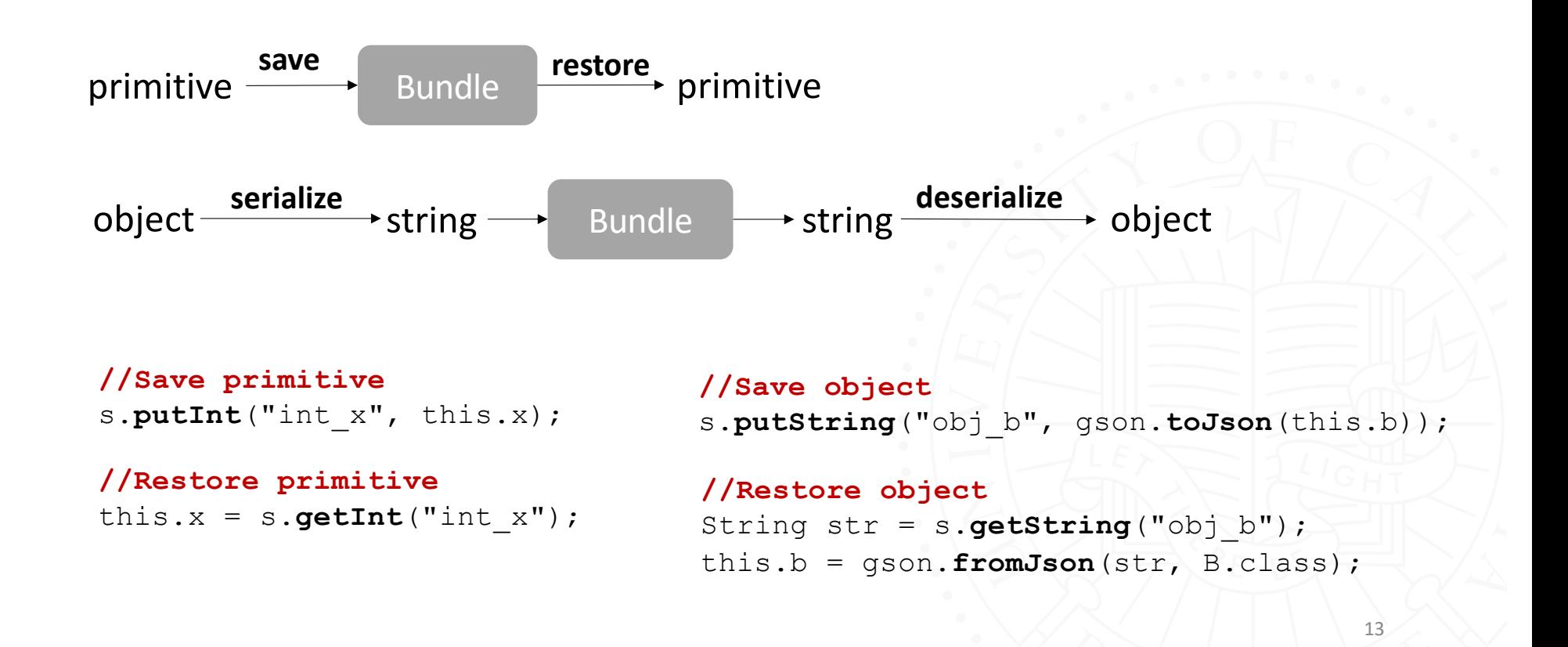

# **Runtime:** Alias Grounding

- Verifies **statically identified** aliases for correctness
- **Less data** to save/restore

```
//Save alias 
if(this.a.b == this.b)
    s.putBoolean("a_b=b", true); //save alias
else
    s.putString("obj a b", gson.toJson(this.a.b)); //save object
```
### **Runtime:** Other Complexities

• Save/restore **GUI properties**

```
//Save GUI elements
TextView view = findViewById(R.id.text_time);
s.putString("text time", view.getText());
```
• Save/restore **parital objects** and **private fields**

# Implementation

- **Static Analyzer**
	- Built on Soot and FlowDroid: *backward* inter-procedural analysis
- **IDE Plugin**
	- Android Studio Plugin, and takes in NISTATE (in XML report)
	- Interactively generates code as developers direct

#### • **Patching Tool**

- Soot-based binary patching tool, takes in NISTATE (in XML report)
- Automatically injects code

### **Evaluation:** Methodology

• Two Groups of Android Apps (from F-Droid/Github)

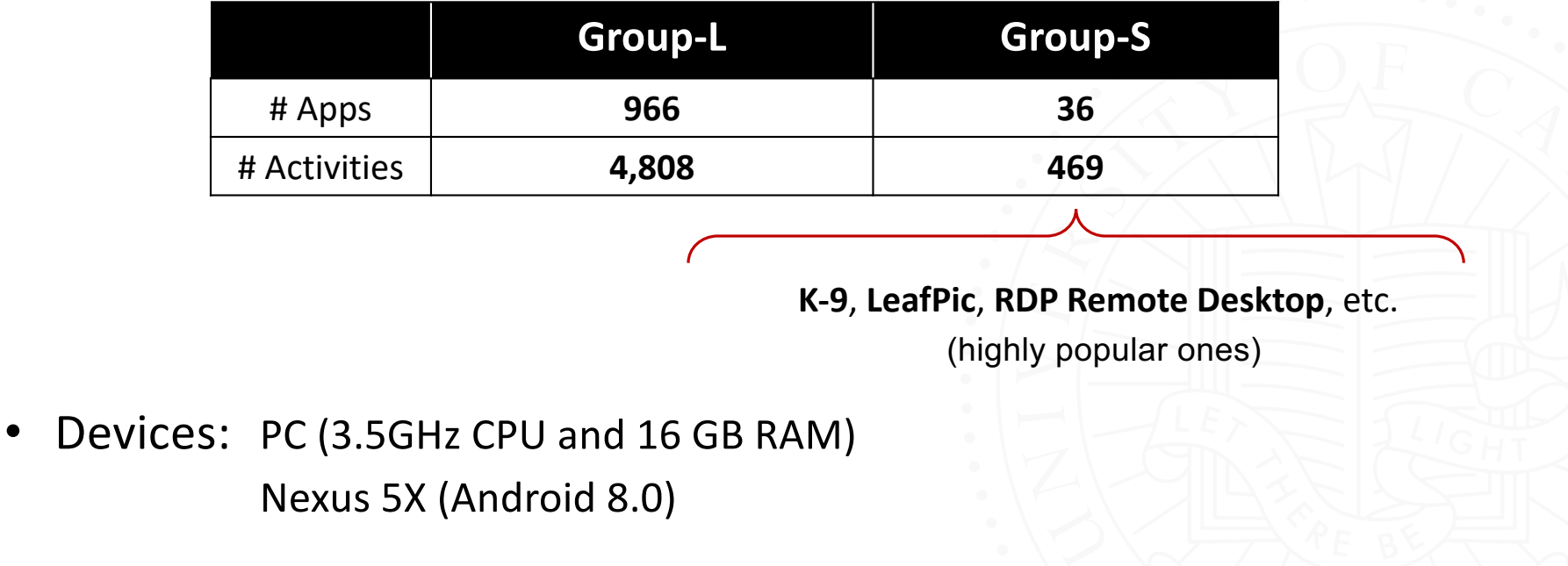

17

#### **Evaluation:** Results

#### **Applicability (Group-L)**

- 452 apps (**46.8%**) with non-empty **external state**
- 322 apps (**33.2%**) with non-empty **internal state**

#### **Efficiency & Effectiveness (Group-S)**

- Analysis finishes **within 1 minute** (30/36)
- Internal state is only **1.5%** of [OOPSLA'16]
	- Reduces state saving by **16.6X** on average
	- Reduces state restoring by **9.5X** on average

#### **Evaluation:** Results

#### **State Issues (Group-S)**

- **231/393** access paths (primitives/objects) are not saved/restored in **21 apps**
- Contributated to **46 new state issues**
- **7.9% false positives** (due to unrealizable paths, coarse-grained UI analysis, etc.)
- All the new issues are **fixed** by LiveDroid

### Takeaway

- States of mobile apps are **destroyed** in volatile runtime environments
	- Developers required to find the app state and save/restore it
- This work defines **necessary instance state (NISTATE)**
- designs and develops **LiveDroid**:
	- **Statically** identifies NISTATE
	- Automatically save and restore NISTATE at **Runtime**
- Github**:** <https://github.com/ucr-riple/LiveDroid>